<<Photoshop 5.0

<<Photoshop 5.0 >>

- 13 ISBN 9787302032502
- 10 ISBN 7302032505

出版时间:1999-1

PDF

## http://www.tushu007.com

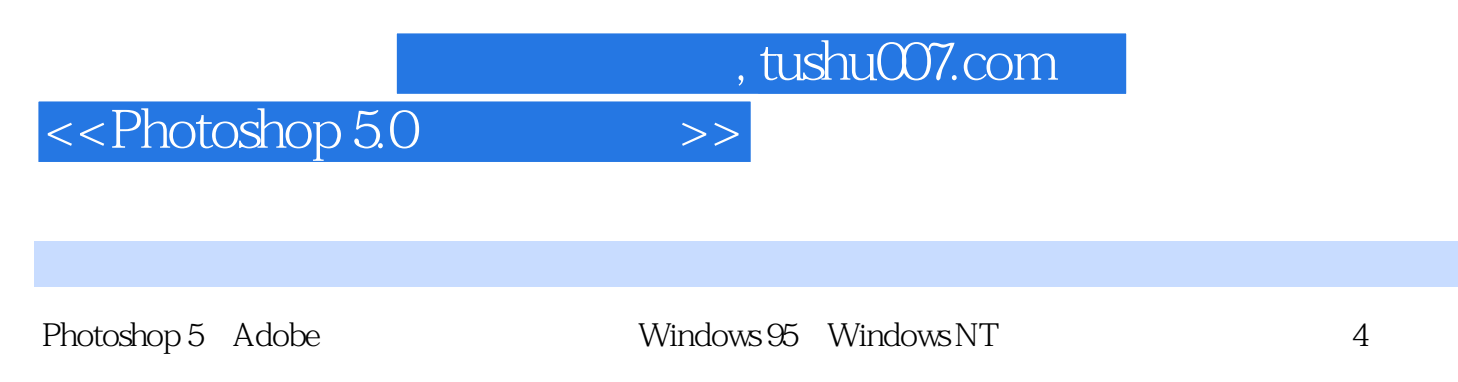

Photoshop 5

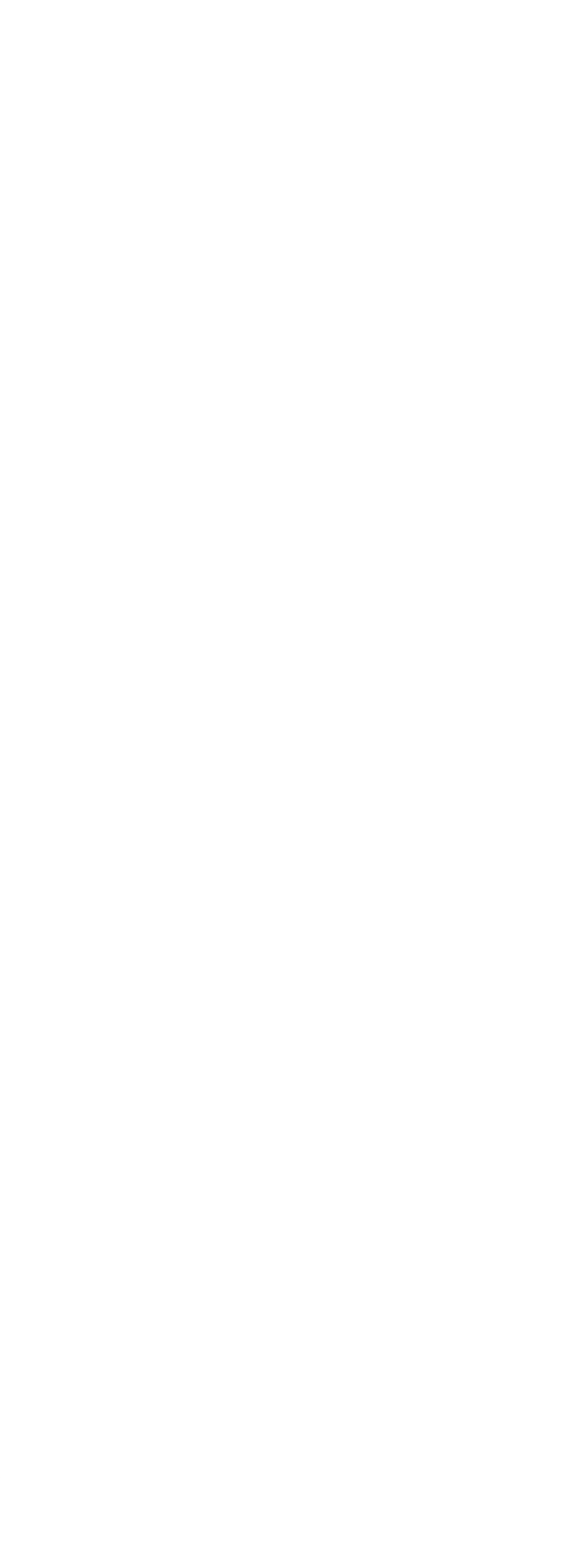

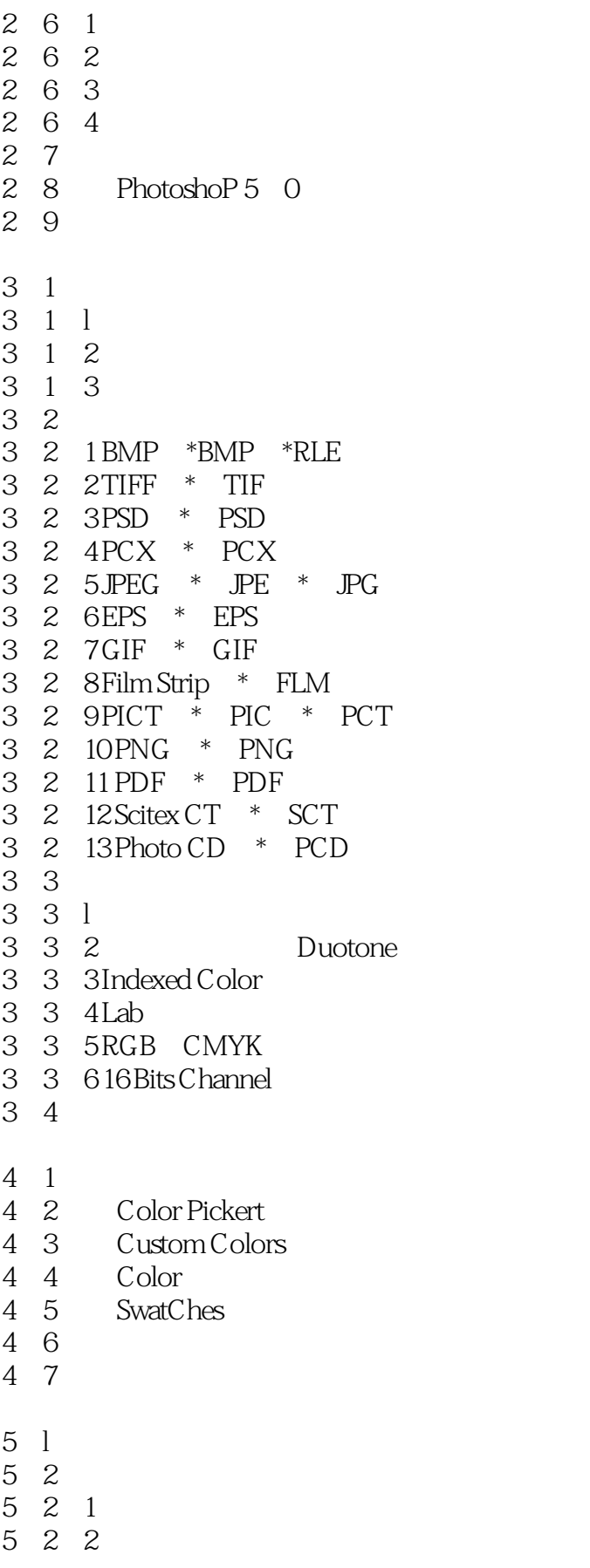

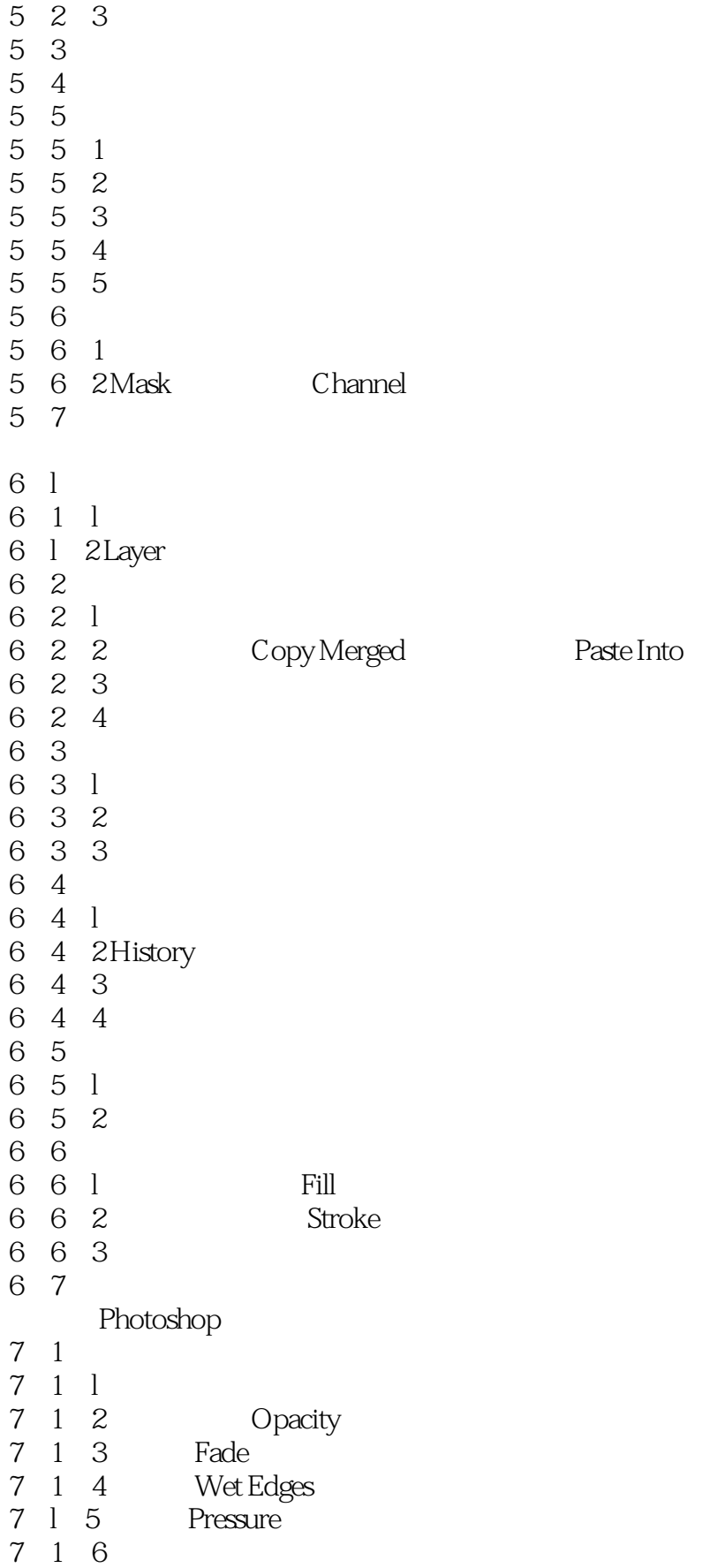

<<Photoshop 5.0 >>>

![](_page_5_Picture_151.jpeg)

Contrast

![](_page_6_Picture_149.jpeg)

![](_page_7_Picture_153.jpeg)

<<Photoshop 5.0

- 13<sup>5</sup> Brush Strokes
- 13.5.1 Accented Edges
- 13 5 2 Angled strokes
- 13 5 3 Crosshatch
- 13.5.4 Dark Strokes
- 13.5.5 Ink Qutlines
- 13.5 6 Spatter
- 13.5.7 Spfayed Strokes
- 13.5.8 Sumi-e
- 13.6 Distort)
- 13.6.1 Diffuse Glow
- 13.6.2 Displace
- 13 6 3 Glass
- 13.6.4 Ocean Ripple
- 13.6.5 Pinch
- 13.6.6 Polar Coordinates
- 13.6.7 Ripple
- 13 6 8 Shear
- 13.6.9 Spherize
- 13.6.10 Twirl
- 13.6.11 Wave
- 13.6.12 ZigZag
- 13.7 NOise
- 13.7.1 Add Noise
- 13.7.2 DesPeckle
- 13.7.3 Dust Scratches
- 13. 7. 4 Median
- 13.8 Pixelate
- 13.8.1 Color Halftone
- 13.8.2 Crystallize
- 13 8 3 Facet(
- 13.8.4 Fragment
- 13.8.5 Mezzotint
- 13 8 6 Mosaic(
- 13.8.7 Pointillize
- 13.9 Render
- 13.9.1 3D Transform
- 13.9. 2 Clouds Difference Clouds
- 13.9.3 Lens Flare
- 13.9.4 Lighting Effects
- 13.9.5 Texture Fill
- 13.10 Sharpen
- 13.10.1 Sharpen(Morc) Sharpen Morc
- 13.10.2 ShmpenEdges
- 13.10.3 Unsharp Mask
- 13 11 Sketch
- 13.11.1 Bas Relief

<<Photoshop 5.0

- 13. l1. 2 Chalk Charcoal
- 13.11.3 Charcoal
- 13.11.4 Chrome
- 13 11 5 Cont Crayon
- 13 11 6GraphicPen
- 13.11. 7 Halftone Pattern
- 13.11.8 Note PaPer
- 13.11.9 PhotoCopy
- 13. 11. 10 Plaster
- 13.11.11 Reticulation
- 13. 11. 12 Stamp(
- 13. ll. 13 TomEdges
- 13.11.14 Water Papert
- 13.12 stylize
- 13.12.1 Diffuse
- 13. 12. 2 Emboss
- 13.12. 3 Extrude
- 13.12.4 Find Edges
- 13.12.5 GlOwilng Edges
- 13.12.6 Solarize
- 13. 12. 7 Tiles
- 13.12.8 Trace Contour
- 13 12 9 Wind
- 13<sup>13</sup> Textur
- 13.13.1 CTaquelure
- 13. 13. 2 Grain
- 13.13.3 Mosaic Tiles
- 13.13.4 Patchwork
- 13.13.5 Stained Glass
- 13.13.6 Texturizer
- $13 \quad 14 \quad Video$
- 13.14.1 De-Interlace
- 13.14.2 NTSC Colors
- 13 15 Other
- 13. 15. 1 Custom
- 13.15.2 High Pass
- 13.15.3 Maximum Minimum
- 13. 15. 4 Offset 13.16 Digimarc
- 13.16.1 Embed Watermark
- 13.16.2 Read watermark
- 13 17
- 13 18
	- PhotoShop 5 0
- $14$  l
- 14 1 1
- $14.1.2$

![](_page_10_Picture_90.jpeg)

![](_page_11_Picture_0.jpeg)

本站所提供下载的PDF图书仅提供预览和简介,请支持正版图书。

更多资源请访问:http://www.tushu007.com